#### UNIVERSITY OF MASSACHUSETTS DARTMOUTH

#### **ECE160: Foundations of Computer Engineering I**

#### Lecture #7 – Formatted Input scanf()

#### Instructor: Dr. Liudong Xing SENG-213C, Ixing@umassd.edu ECE Dept

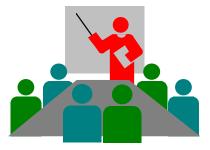

#### **Administrative Issues**

- Lab#3
  - Starting on Monday, Feb. 6
- Homework #2 assigned today
  - Due Friday, Feb. 10
  - Please follow the "submission guidelines" available in the course website to submit your answers to your name folder at the class M: drive if you haven't
  - Late submission is subject to penalty.

### Review of Lecture #6

- Formatted output function printf()
  - Conversion codes %d %c %f etc
  - Field width specification
  - Flag modifiers: 0 and –
  - Use of special characters in printf()
  - Common errors

#### Topics

Formatted input scanf()

Textbook: chapter 7.4

#### scanf()

 The C function for reading input from the user is scanf (scan formatted)

scanf(format string, address list)

Example:

scanf("%d %f", &student\_age, &student\_GPA);

Note: Microsoft Visual Studio requires using scanf\_s()

#### **Format String**

Conversion specifiers / codes

| %d  | - integer                                          |
|-----|----------------------------------------------------|
| %f  | - float                                            |
| %lf | <ul> <li>double (where If="long float")</li> </ul> |
| %c  | - character                                        |

There is no precision width in the input field specification. When scanf() finds a precision, it stops processing.

#### The Input List

scanf("%d %f", &student\_age, &student\_GPA);

- For each conversion code in the format string there must be exactly one address in the address list.
- Each variable name is preceded by &, an operator meaning "the address of".
- Example: <u>&student\_age</u> tells the scanf function to store what it reads from the user at the memory address of <u>student\_age</u>.

#### Do not forget to put &

Dr. Xing

Lecture #7

# Rules (1)

- There must be a field specification (conversion specifier) for each field/variable that is going to be read.
- Do not end the format string with a white space character. The program will probably not run.
- With the exception of the character conversion code %c, scanf() skips leading whitespace (leading spaces, tabs, newlines)
- To skip leading white space when reading character data, put a space before the field specification: "%c"

# Rules (2)

- The conversion operation processes until
  - End of file is reached <ctrl + z> or <ctrl + d>
  - The maximum number of characters (indicated by the field width, e.g. %3d) have been processed
  - A whitespace character is found after a digit in a numeric specification
  - An error is detected, e.g. a nonnumeric character is found when trying to read a number

#### Examples

- Data to be input: 100 100.2 1 scanf("%d %f %d", &a, &b, &c);
  - Note: the whitespace between the field specifications are not necessary with numeric input, but it's good to include them!
- Data to be input: 02/10/91 scanf("%2d/%2d/%2d", &a, &b, &c);
  - Note: the slashes (/) in the format string are not a part of the field specifications, the user must enter them exactly as shown or scanf will stop reading

### Exercises (1)

int a = 1; int b = 2; int c = 3; scanf("%d %d", &a, &b, &c); printf("%d %d %d", a, b, c);

Choose one ofthe followinga)123b)789c)783d)129

If the input is 7 8 9 what is the output?

#### Exercises (2)

What is the output of this program if the input is 100?

int c = 0; scanf("%d", c); printf("%d",c);

## Exercise (3)

• What is the displayed output when the following code fragment is run and the input is the numbers 20 and 30?

int x, y; printf("My name is"); printf(" Jane Doe."); printf("\nEnter two integers> "); scanf("%d%d",&x, &y); x = x + 3; y = x + 3; y = x + y; printf("Thanks! The answer is %d.\nBye now!",y);

### Exercises (4)

 What is the output of this program if the input is 77.31? float a=2.1; scanf("%5.2f", &a); printf("%5.2f", a);

## Exercises (5)

• What, if anything, is printed from the following statements, given that x =2 and y =5?

printf("%d",x); printf("%d",x+x); printf("x="); printf("x=%d",x); printf("%d=%d",x+y,y+x);

# Common Programming Errors (1)

- Putting a semicolon after main() is a compilation error
- Forgetting to terminate a comment with \*/ is a compilation error.
- Forgetting to close the format string in printf or scanf is a compilation error
- Using the incorrect conversion code for the data being read or written is a run-time error.
- Not including required libraries is a linker error.

# Common Programming Errors (2)

- Spelling incorrectly the name of functions or reserved words. This produces a compilation error.
- Forgetting the comma after the format string is a compilation error.
- Using commas in the format string of scanf usually results in error.
- Forgetting & in scanf results in error

## Good Programming Style

- Adequate white space
- Indentation
- Meaningful variable names
- Comments

## Summary of Lecture #7

- Formatted input function scanf()
  - Function format
  - Rules
  - Examples
- Common programming errors

#### Things To Do

- Review lecture notes and related readings in the textbook
- Homework

#### **Next Topic**

• Expressions